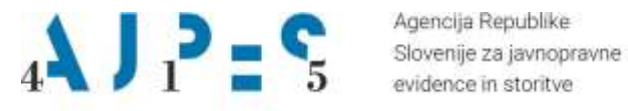

evidence in storitve

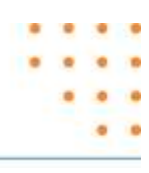

# **Navodilo za uporabo spletnega servisa wsEdp**

**Datum**: september 2023

AJPES, Agencija Republike Slovenije za javnopravne evidence in storitve, Tržaška cesta 16, 1000, Ljubljana, Slovenija · T: +386 (0)1 4774 100 El info@ajpes.si . W: www.ajpes.si - ID za DDV: SI 14717468 . M. ST: 1732803000

## **KAZALO VSEBINE**

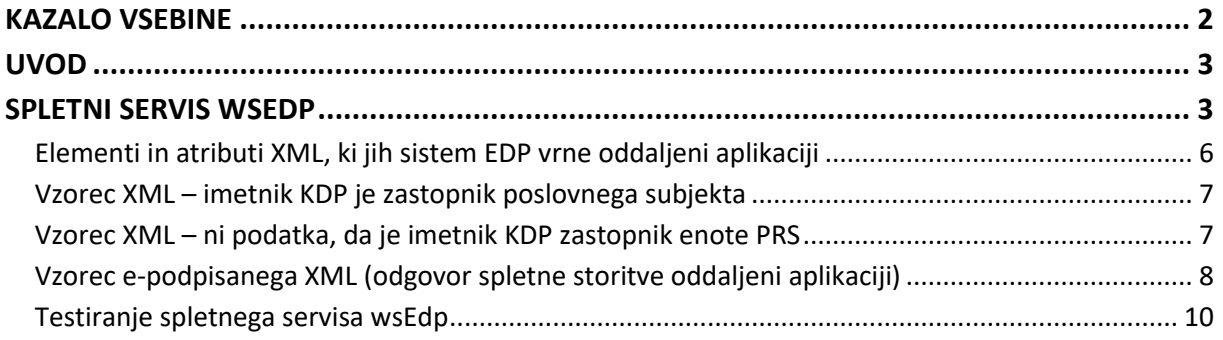

## **Uvod**

AJPES je za uporabnike izdelal spletni servis **wsEdp**, ki oddaljeni aplikaciji zagotavlja vpogled v informacijo, ali je imetnik kvalificiranega digitalnega potrdila (KDP) zastopnik poslovnega subjekta. Spletni servis na podlagi vpisanih parametrov preveri podatke v poslovnem registru Slovenije (PRS) in v evidenci kvalificiranih digitalnih potrdil (EDP), ki jih AJPES dnevno prejema od pooblaščenih overiteljev. Servis preverja serijsko številko kvalificiranega digitalnega potrdila tudi v seznamu preklicanih kvalificiranih digitalnih potrdil (CRL seznam). Parametri, ki jih je potrebno vpisati pri klicu spletnega servisa **wsEdp** so**:**

- matična številka enote PRS in/ali davčna številka enote PRS,
- oznaka izdajatelja kvalificiranega digitalnega potrdila,
- serijska številka kvalificiranega digitalnega potrdila,
- uporabniško ime,
- geslo.

Spletna storitev na podlagi podanih parametrov vrne uporabniku elektronsko podpisan XML z naslednjimi informacijami:

- datum in ura preverjanja v EDP,
- matična številka enote PRS,
- davčna številka enote PRS,
- naziv enote PRS,
- naslov enote PRS,
- kraj enote PRS,
- vrsta zastopnika,
- način zastopanja (samostojno, skupno),
- ime in priimek zastopnika,
- omejitve zastopanja,
- status zastopnika (1 je zastopnik, 0 ni podatka, da je imetnik digitalnega potrdila zastopnik pri navedeni enoti PRS),
- oznaka izdajatelja kvalificiranega digitalnega potrdila,
- serijska številka kvalificiranega digitalnega potrdila,
- datum in ura zadnje osvežitve seznama CRL (seznam preklicanih kvalificiranih digitalnih potrdil).

### **Spletni servis wsEdp**

Naslov spletnega servisa je [https://www.ajpes.si/wsEdp/edp.asmx,](https://www.ajpes.si/wsEdp/edp.asmx) definicija servisa pa <https://www.ajpes.si/wsEdp/edp.asmx?WSDL> Servis vsebuje metodo **PreveriZastopnika**, ki ji je potrebno ob klicu posredovati naslednje parametre:

• **sMaticna** (10 mestna matična številka poslovnega subjekta - obvezen podatek, če ni podana davčna številka poslovnega subjekta),

- **sDavcna** (8 mestna davčna številka poslovnega subjekta obvezen podatek, če ni podana matična številka poslovnega subjekta),
- **sDavcnaZastopnika** (8 mestna davčna številka zastopnika podatek ni obvezen),
- **sIzdajatelj** (oznaka izdajatelja kvalificiranega digitalnega potrdila <issuer> obvezen podatek, npr.: ACNLB),
- **sSeriiskaStevilka** (seriiska številka kvalificiranega digitalnega potrdila <Serial number> obvezen podatek v hexadecimalnem formatu, npr.: 3e c5 ae 4a; velikost alfa znakov ni pomembna; presledke lahko izpustite),
- **Ident** (tabela za identifikacijo z dvema elementoma: prvi element mora vsebovati niz znakov z uporabniškim imenom (za testiranje niz *wsEdpUporabnik)* in drugi element niz znakov z geslom (za testiranje niz *wsEdpGeslo)* – obvezen podatek). Produkcijsko uporabniško ime in geslo določi AJPES, na podlagi [vloge.](https://www.ajpes.si/Doc/AJPES/Narocilnice_vloge/Vloga_za_dostop_do_EDP_z_uporabo_wsEdp.pdf)

Metodi lahko podate davčno ali matično številko poslovnega subjekta. Prazen podatek mora vsebovati prazen niz znakov.

AJPES izmenjuje podatke s pooblaščenimi overitelji, ki zagotavljajo podatke izdajateljev kvalificiranih digitalnih potrdil. podrobnosti o izdajateljih in elektronskem poslovanju v spletnih storitvah in namenskih programih so dostopne n[a https://www.ajpes.si/Elektronsko\\_podpisovanje.](https://www.ajpes.si/Elektronsko_podpisovanje) Sistem EDP omogoča vpis oznake izdajatelja in serijske številke kvalificiranega digitalnega potrdila v evidenco EDP tudi od tujih izdajateljev prek [vloge](https://www.ajpes.si/Doc/AJPES/Narocilnice_vloge/Vloga_za_vpis_KDP_tujega_overitelja_v_EDP.pdf) za vzpostavitev evidence digitalnih potrdil.

```
Primer soap sporočila:
<?xml version="1.0" encoding="utf-8"?>
<soap:Envelope xmlns:soap="http://schemas.xmlsoap.org/soap/envelope/"
xmlns:xsi="http://www.w3.org/2001/XMLSchema-instance"
xmlns:xsd="http://www.w3.org/2001/XMLSchema">
       <soap:Body>
               <PreveriZastopnika xmlns="http://tempuri.org/wsEdp/Edp">
                      <sRetVal/>
                      <sMaticna>1234567000</sMaticna>
                      <sIzdajatelj>Halcom CA FO e-signature 1</sIzdajatelj>
                      <sSerijskaStevilka>0B4383</sSerijskaStevilka>
                      <Ident>
                             <string>uporabnik</string>
                             <string>geslo</string>
                      </Ident>
```

```
</PreveriZastopnika>
```

```
</soap:Body>
```
</soap:Envelope>

Odgovor pri klicu te metode se uporabniku vrne v izhodni atribut metode **sRetVal** v obliki XML ali v obliki niza znakov kot opis napake. Obliko odgovora določa vrednost metode, ki vrača true ali false.

Metoda vrača vrednost **True** v primeru, da uporabniku oz. oddaljeni aplikaciji pripravi odgovor v obliki XML in **False** v primeru, da odgovora v XML obliki ne more pripraviti (napaka pri klicu metode, na podlagi podanih parametrov ni mogoče pripraviti odgovora) in uporabniku vrne le opis napake.

Tudi, če je odgovor uporabniku vrnjen v XML obliki, še ne pomeni, da je imetnik kvalificiranega digitalnega potrdila, za katerega metoda povprašuje, tudi zastopnik poslovnega subjekta. To informacijo je potrebno prevzeti iz XML (glej opis strukture).

Kontrolno shemo XML lahko prevzamete na naslovu: [http://www.ajpes.si/xml\\_sheme/edp/edp\\_servis\\_0\\_6.xsd](http://www.ajpes.si/xml_sheme/edp/edp_servis_0_6.xsd)

Seznam pojasnil v XML odgovoru (dodatni opis razloga za negativni odgovor):

- V poslovnem registru Slovenije ni vpisanega subjekta z navedeno davčno številko. Prosimo, da obstoj poslovnega subjekta v Poslovnem registru Slovenije preverite še z vpisom njegove matične številke kot enoličnega identifikatorja poslovnega subjekta.
- V poslovnem registru Slovenije ni vpisanega subjekta z navedeno matično številko. Prosimo, preverite pravilnost vpisanega podatka o matični številki kot enolični identifikaciji poslovnega subjekta.
- V evidenci digitalnih potrdil pri tem izdajatelju ni podatkov o potrdilu s to serijsko številko.
- Pravnoorganizacijska oblika <oblika> ni predvidena v sistemu EDP.
- V Poslovnem registru Slovenije ni osebe s to davčno številko.
- Poslovni subjekt je vpisan v Poslovni register Slovenije. Zastopnik s to davčno številko ni zastopnik tega subjekta.
- Poslovni subjekt je vpisan v Poslovni register Slovenije. Zastopnik s to davčno številko je v sistemu EDP, vendar se ne ujemajo podatki o kvalificiranem potrdilu. Preverite izdajatelja digitalnega potrdila.
- Poslovni subjekt je vpisan v Poslovni register Slovenije. Zastopnik s to davčno številko je v sistemu EDP, vendar se ne ujemajo podatki o kvalificiranem potrdilu. Preverite serijsko številko digitalnega potrdila.
- Poslovni subjekt je vpisan v Poslovni register Slovenije. Zastopnik s to serijsko številko in izdajateljem je v sistemu EDP, a se ti podatki ne ujemajo z davčno številko zastopnika.
- Poslovni subjekt je vpisan v Poslovni register Slovenije, vendar v Evidenci digitalnih potrdil ni podatkov o kvalificiranem digitalnem potrdilu njegovega zastopnika.
- Kvalificirano digitalno potrdilo je preklicano!
- Kvalificirano digitalno potrdilo ni veljavno!

Seznam napak, ki jih spletni servis vrne v primeru, da odgovor ne more pripraviti v obliki XML:

- Matična in davčna številka poslovnega subjekta sta napačni!
- Napačen izdajatelj <oznaka izdajatelja> ni v šifrantu AJPES!
- Manjka eden od ključnih podatkov: matična ali davčna številka, šifra CA, serijska številka digitalnega potrdila!
- Poteka redno osveževanje podatkov v sistemu EDP s preverjanjem poskusite kasneje!
- Napačno uporabniško ime ali geslo za dostop do informacij EDP!
- To uporabniško ime je namenjeno testiranju. Parameter sIzdajatelj mora imeti vrednost AJPES!

#### Elementi in atributi XML, ki jih sistem EDP vrne oddaljeni aplikaciji

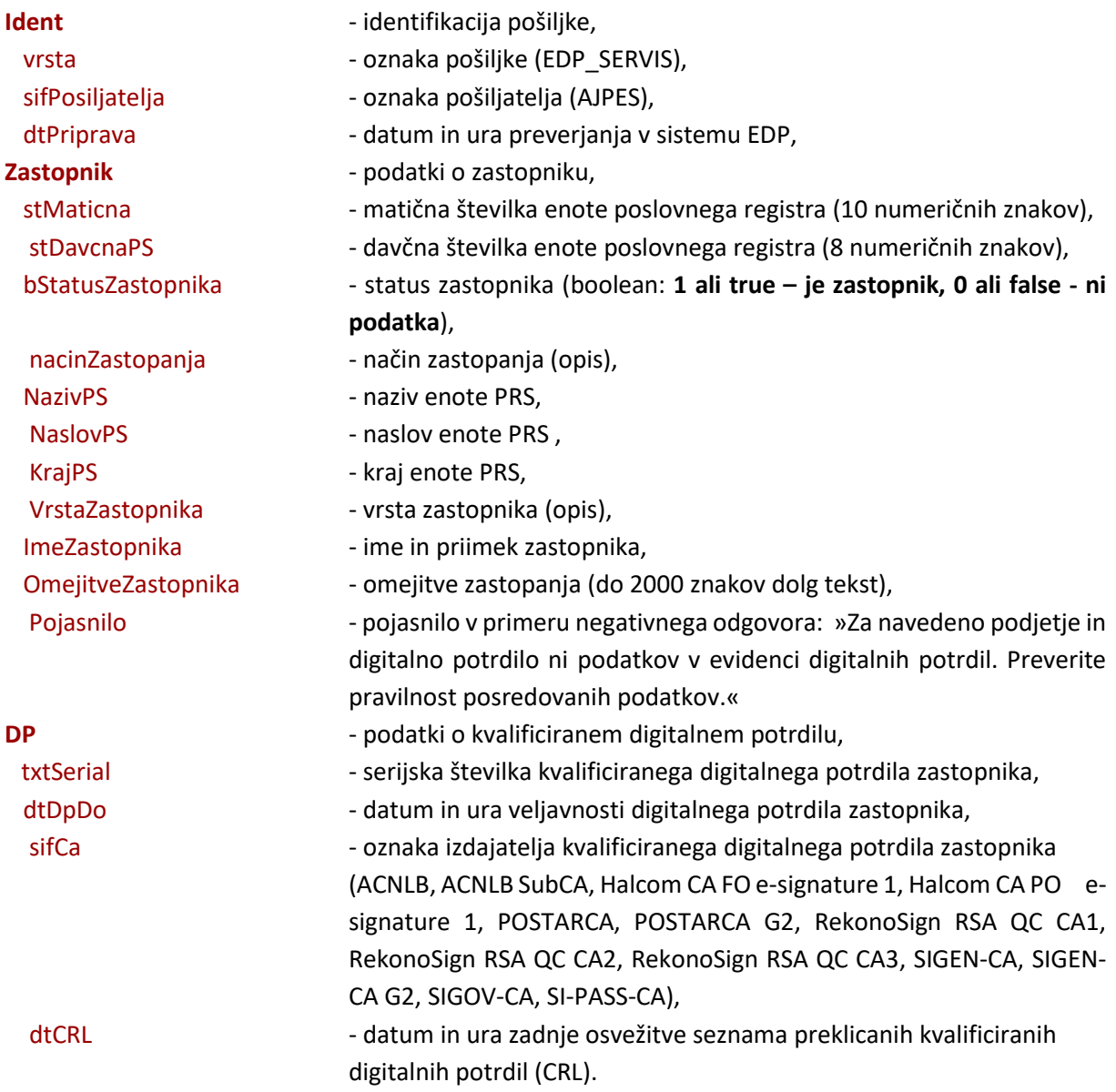

Če je odgovor negativen (<bStatusZastopnika>0</bStatusZastopnika>), pomeni, da AJPES nima podatka, ki bi izkazoval, da je imetnik kvalificiranega digitalnega potrdila zastopnik poslovnega subjekta. Javni podatki o enoti PRS in zastopniku (bStatusZastopnika, NazivPS, NaslovPS, KrajPS, VrstaZastopnika, nacinZastopanja, ImeZastopnika, OmejitveZastopnika in dtDpDo) so izpolnjeni le v tistih primerih, ko AJPES razpolaga s tem podatkom v podatkovnih bazah Poslovnega registra Slovenije in Evidence digitalnih potrdil.

Vzorec XML – imetnik KDP je zastopnik poslovnega subjekta

<?xml version="1.0" encoding="UTF-8" ?>

<EdpService xmlns="http://www.ajpes.si/xml\_sheme/edp/edp\_servis">

<Ident vrsta="EDP\_SERVIS" sifPosiljatelja="AJPES" dtPriprava="2020-12-17T09:30:47-05:00" />

<Zastopnik stMaticna="1234567890" stDavcnaPS="12345678" bStatusZastopnika="true"

nacinZastopanja="samostojno">

<NazivPS>NAZIV POSLOVNEGA SUBJEKTA</NazivPS>

<NaslovPS>NASLOV POSLOVNEGA SUBJEKTA</NaslovPS>

<KrajPS>KRAJ POSLOVNEGA SUBJEKTA</KrajPS>

<ImeZastopnika>IME IN PRIIMEK ZASTOPNIKA</ImeZastopnika>

<VrstaZastopnika>OPIS VRSTE ZASTOPNIKA</VrstaZastopnika>

<OmejitveZastopnika>Podatki o morebitnih omejitvah zastopnikov pri zastopanju

poslovnih subjektov, vpisanih v Poslovni register Slovenije.

</OmejitveZastopnika>

 <DP txtSerial="E2S4W56EE" dtDpDo="2023-12-10T09:30:47-05:00" sifCa="POSTARCA G2" dtCRL="2020-12-17T07:00:40-05:00" />

</Zastopnik>

</EdpService>

#### Vzorec XML – ni podatka, da je imetnik KDP zastopnik enote PRS

<?xml version="1.0" encoding="UTF-8" ?>

```
 <EdpService xmlns="http://www.ajpes.si/xml_sheme/edp/edp_servis">
  <Ident vrsta="EDP_SERVIS" sifPosiljatelja="AJPES" dtPriprava="2020-12-17T09:30:47-05:00" />
 <Zastopnik stMaticna="1234567890" stDavcnaPS="12345678" bStatusZastopnika="false">
    <NazivPS>NAZIV POSLOVNEGA SUBJEKTA</NazivPS>
    <NaslovPS>NASLOV POSLOVNEGA SUBJEKTA</NaslovPS>
    <KrajPS>KRAJ POSLOVNEGA SUBJEKTA</KrajPS>
```
 <Pojasnilo>Vpisani podatki se ne ujemajo s podatki vpisanimi pri zastopniku tega poslovnega subjekta.

</Pojasnilo>

<DP txtSerial="E2S4W56EE" sifCa="POSTARCA G2" />

</Zastopnik>

</EdpService>

Vzorec e-podpisanega XML (odgovor spletne storitve oddaljeni aplikaciji)

```
<cd:Document xmlns:cd="http://www.crea.si/Schemas/2004/Document">
<cd:Data Id="Data-ECFF8C40-81DC-4187-A0CC-CE95D437DC50">
<cd:DataFormat>
   <cd:Identifier />
   <cd:MimeType>text/xml</cd:MimeType>
  <cd:Encoding />
</cd:DataFormat>
<cd:Description />
<cd:Content>
  <cd:EmbeddedData>
    <Message xmlns="http://www.crea.si/2004/eppr/Message">
    <To / <From />
      <Subject />
      <MessageId />
     <Content>
       <EdpService xmlns="http://www.ajpes.si/xml_sheme/edp/edp_servis">
         <Ident vrsta="EDP_SERVIS" sifPosiljatelja="AJPES" dtPriprava="2020-12-17T09:30:47-05:00" />
         <Zastopnik stMaticna="1234567890" stDavcnaPS="12345678" bStatusZastopnika="false">
         <NazivPS>NAZIV POSLOVNEGA SUBJEKTA</NazivPS>
         <NaslovPS>NASLOV POSLOVNEGA SUBJEKTA</NaslovPS>
         <KrajPS>KRAJ POSLOVNEGA SUBJEKTA</KrajPS>
         <Pojasnilo> Poslovni subjekt je vpisan v Poslovni register Slovenije, vendar v evidenci digitalnih potrdil 
ni podatkov o kvalificiranem digitalnem potrdilu njegovega zastopnika.</Pojasnilo>
       <DP txtSerial="1AB485CD00000005952B12F" sifCa="POSTARCA G2" />
      </Zastopnik>
     </EdpService>
    </Content>
  </Message>
</cd:EmbeddedData>
 </cd:Content>
 </cd:Data>
<cd:Signatures>
    <ds:Signature xmlns:ds="http://www.w3.org/2000/09/xmldsig#" Id="Signature-9432E2D0-8524-430D-86F7-
3988AED23577">
    <ds:SignedInfo Id="SignedInfo-623BBFD3-9AA3-43EA-BEBA-D78C272DECF0">
     <ds:CanonicalizationMethod Algorithm="http://www.w3.org/TR/2001/REC-xml-c14n-20010315" />
     <ds:SignatureMethod Algorithm="http://www.w3.org/2000/09/xmldsig#rsa-sha1" />
     <ds:Reference URI="#Data-ECFF8C40-81DC-4187-A0CC-CE95D437DC50" 
                       Type="http://www.crea.si/Schemas/2004/Document/ObjectType/Data">
        <ds:DigestMethod Algorithm="http://www.w3.org/2000/09/xmldsig#sha1" />
        <ds:DigestValue>X6mRa5UYUJrQWrg8lqz4DcB+XkY=</ds:DigestValue>
```
</ds:Reference>

</ds:SignedInfo>

<ds:SignatureValue Id="SignatureValue-2A15D974-B0A3-4C5A-B755-E75AE5F59C6">

hsx2UUwIKOk3Juwc0o2n8k3z9Gx41cKcLBpsEP8qcAERA4OKb3s1Mmhr8DHsYCZpntjueyPDCHN3z/xwMMR+Pwc hET++cuVsFA5j64YCAeak8XdpNnTN0f4pCzc4mkLJ1oBhQsGKQGPPmpoyyCgTN6ETy68fUQSS0sjGCz6q2m4=</ds

:SignatureValue>

# <ds:KeyInfo>

<ds:X509Data>

<ds:X509Certificate>MIIGPDCCBKSgAwIBAgINANlybCMAAAAAVyTWvDANBgkqhkiG9w0BAQsFADBaMQswCQY DVQQGEwJTSTEcMBoGA1UEChMTUmVwdWJsaWthIFNsb3ZlbmlqYTEXMBUGA1UEYRMOVkFUU0ktMTc2NTk5N TcxFDASBgNVBAMTC1NJR0VOLUNBIEcyMB4XDTIwMDUxODEyMDI0OFoXDTI1MDUxODEyMzI0OFowgYQxCzAJ BgNVBAYTAlNJMRIwEAYDVQQIEwlTbG92ZW5pamExJTAMBgNVBAoTBUFKUEVTMBUGA1UEYRMOVkFUU0ktMT Q3MTc0NjgxOjAUBgNVBAUTDTI0OTMyMDgxMTAwMjQwIgYDVQQDExtQb3Nsb3ZuaSByZWdpc3RlciBTbG92ZW 5pamUwggEiMA0GCSqGSIb3DQEBAQUAA4IBDwAwggEKAoIBAQDlXaEYKy0ARxnwxEa05AnUX9z/LH40280K/udv vgB9Bb0m9XjyTcjeuZJ96hB/dR/F7Y3MMzA7gquIX9nwbFBkbm8gldhiwMKHv/Y+8inhhh4vLcy2DkwqxKKyTnl/5n cRY0z05O66dEmyQMmLKlM0jO0HLkea+p+rq20i8hwAZpa0Ipk0USaKLDOlMym/CDN9Fxdvlq6GPprisu4qkaj3KjTI uOJY7KTfpCAW5YEiumygEoaukJ3/2xRiYTROISDfPLy8sj1mrgLeOB+EDgieQHoOeYVUdqKn90AJlQk/u99pbFSQG9 R/BeIWcTaK+ZofEAkT/mZklQSZET5gou6lAgMBAAGjggJUMIICUDAOBgNVHQ8BAf8EBAMCBaAwQQYDVR0gBDo wODA2BgsrBgEEAa9ZAgEFBTAnMCUGCCsGAQUFBwIBFhlodHRwOi8vd3d3LmNhLmdvdi5zaS9jcHMvMHEGCCsG AQUFBwEBBGUwYzA8BggrBgEFBQcwAoYwaHR0cDovL3d3dy5zaWdlbi1jYS5zaS9jcnQvc2lnZW4tY2EtZzItY2VydH MucDdjMCMGCCsGAQUFBzABhhdodHRwOi8vb2NzcC5zaWdlbi1jYS5zaTAXBgNVHREEEDAOgQxwcnNAYWpwZX Muc2kwggE6BgNVHR8EggExMIIBLTCBtaCBsqCBr4YqaHR0cDovL3d3dy5zaWdlbi1jYS5zaS9jcmwvc2lnZW4tY2EtZ zIuY3JshoGAbGRhcDovL3g1MDAuZ292LnNpL2NuPVNJR0VOLUNBJTIwRzIsb3JnYW5pemF0aW9uSWRlbnRpZmllc j1WQVRTSS0xNzY1OTk1NyxvPVJlcHVibGlrYSUyMFNsb3ZlbmlqYSxjPVNJP2NlcnRpZmljYXRlUmV2b2NhdGlvbkxpc 3Qwc6BxoG+kbTBrMQswCQYDVQQGEwJTSTEcMBoGA1UEChMTUmVwdWJsaWthIFNsb3ZlbmlqYTEXMBUGA1 UEYRMOVkFUU0ktMTc2NTk5NTcxFDASBgNVBAMTC1NJR0VOLUNBIEcyMQ8wDQYDVQQDEwZDUkwzMDYwEw YDVR0jBAwwCoAITCUnjKgtcp4wEQYDVR0OBAoECEVGAxc1PigXMAkGA1UdEwQCMAAwDQYJKoZIhvcNAQELBQ ADggGBAJyayLnirukSfuTgGcs038+EAfLmjJ3Lbaa0dxMgXYwS8GaXAR+oEuLAdCGgCj8ETJw1OPMbuMZVnUuU82 3msBYh/FBsH9qAE6mVpuDs8+A7Dsirg1nvhgz/ujTZssQVsjrmyvvW7MZcfwMsBxnso9wUfiieJ0m0nqALnrGYNYaD S5q/JOoYwORlRqMpSb3AfLIonrXUkTjvc8BSMfcWk/NxBQBYoqsqI40emVjx7utX0V/56RnzwVDKVMRaaCizEAi617 Y1L1EWzkrpv5Fhmy3b8NetfkXwvhm3zYL8naXYQZ11DciM6v/Z++t+TpBjVitwqQy6WqafnzuylPTrh1pUGrumB3Kp xU5BOvJM6KQuKHNn0TMtxmqbMfeZ+eYx4Ox+w8g/reBlirq4fEySHKtmDV0eKPghAjiywhDmtt2aGKjE0lx2FlqQC wD1nyUn9nI5NA3G4cLYUE1rCEEzfro9TrzNH7YdWVc0G3FCQ4hY6LgRmdjAPvy0H4SPj6PXHw==</ds:X509Certifi cate>

 </ds:X509Data> </ds:KeyInfo> </ds:Signature> </cd:Signatures> </cd:Document>

#### Testiranje spletnega servisa wsEdp

Uporabnikom je na voljo tudi testna različica tega servisa, ki zagotavlja enako funkcionalnost, kot servis v produkcijskem okolju. Naslov testnega spletnega servisa **wsEdp** je [https://wwwt.ajpes.si/wsEdp/edp.asmx.](https://wwwt.ajpes.si/wsEdp/edp.asmx)

Za namen testiranja testnega servisa lahko pri klicu metode **PreveriZastopnika** uporabite naslednje atribute:

- matična številka enote PRS: **1234567**
- davčna številka enote PRS: **12345678**
- oznaka izdajatelja kvalificiranega digitalnega potrdila: **AJPES**
- serijska številka kvalificiranega digitalnega potrdila: **a1b2c3d4**
- uporabniško ime: **wsEdpUporabnik**
- geslo: **wsEdpGeslo**

Klic testnega servisa s temi parametri vrne vrednosti:

<NazivPS>**Testno podjetje X**</NazivPS> <NaslovPS>**Testni naslov X**</NaslovPS> <KrajPS>**Testni kraj X**</KrajPS> <ImeZastopnika>**Testno ime X**</ImeZastopnika> <VrstaZastopnika>**prokurist X**</VrstaZastopnika>